Программный комплекс QurQlymatAsos-2005 Ключ:425185740209

Andijon viloyati Shahrixon tumani 18-sonli MTT binosi bino inshootlari xududida bolalar yozgi ayvanchasini mukammal ta'mirlash (yozgi ayvancha inshooti qurilish)

наименование (объекта) стройки (предприятия, здания, сооружения)

# СТОИМОСТЬ СТРОИТЕЛЬСТВА В ТЕКУЩИХ ЦЕНАХ

на ТЕНЕВОЙ НАВЕС 2 ШТ

(наименование работ)

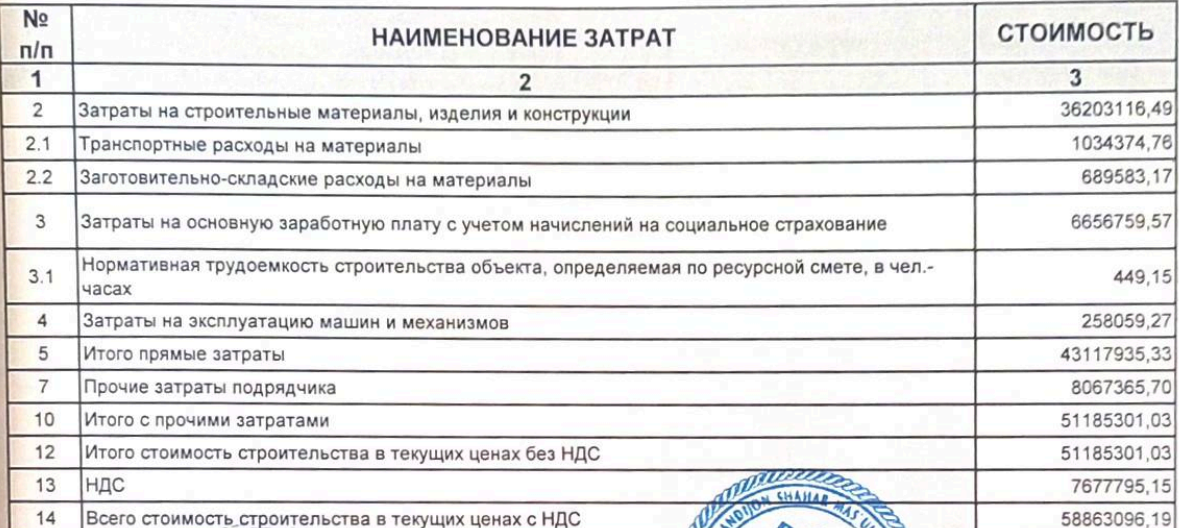

От заказ

бдрядчика М. П.

Andijon viloyati Shahrixon tumani 18-sonli MTT binosi bino inshootlari xududida bolalar yozgi ayvanchasini mukammal ta'mirlash (yozgi ayvancha inshooti qurilish) наименование (объекта) стройки (предприятия, здания, сооружения)

## ЛОКАЛЬНО-РЕСУРСНАЯ ВЕДОМОСТЬ

на ТЕНЕВОЙ НАВЕС 2 ШТ

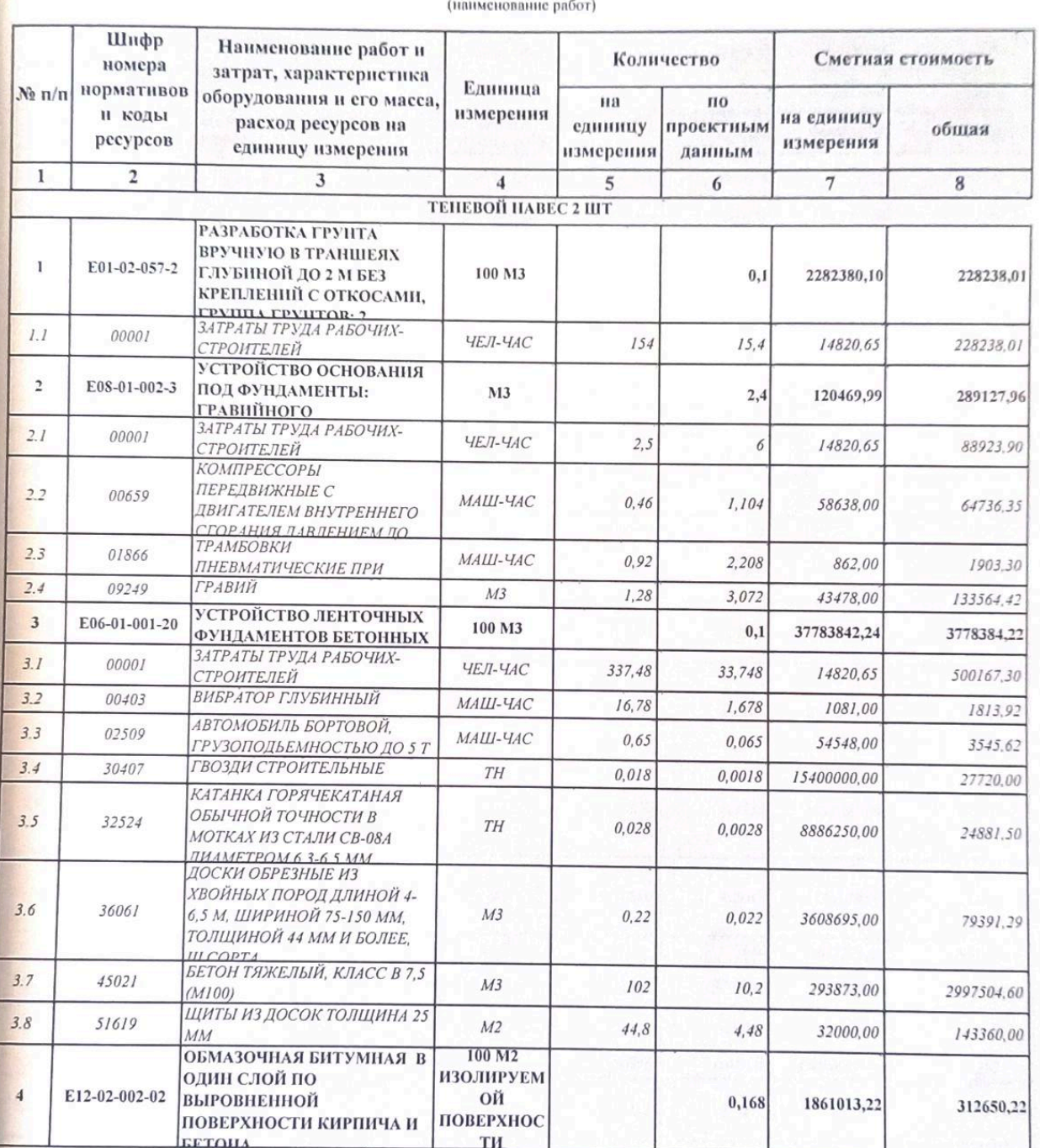

#### Программный комплекс QurQiymatAsos-2005 Ключ:425185740209

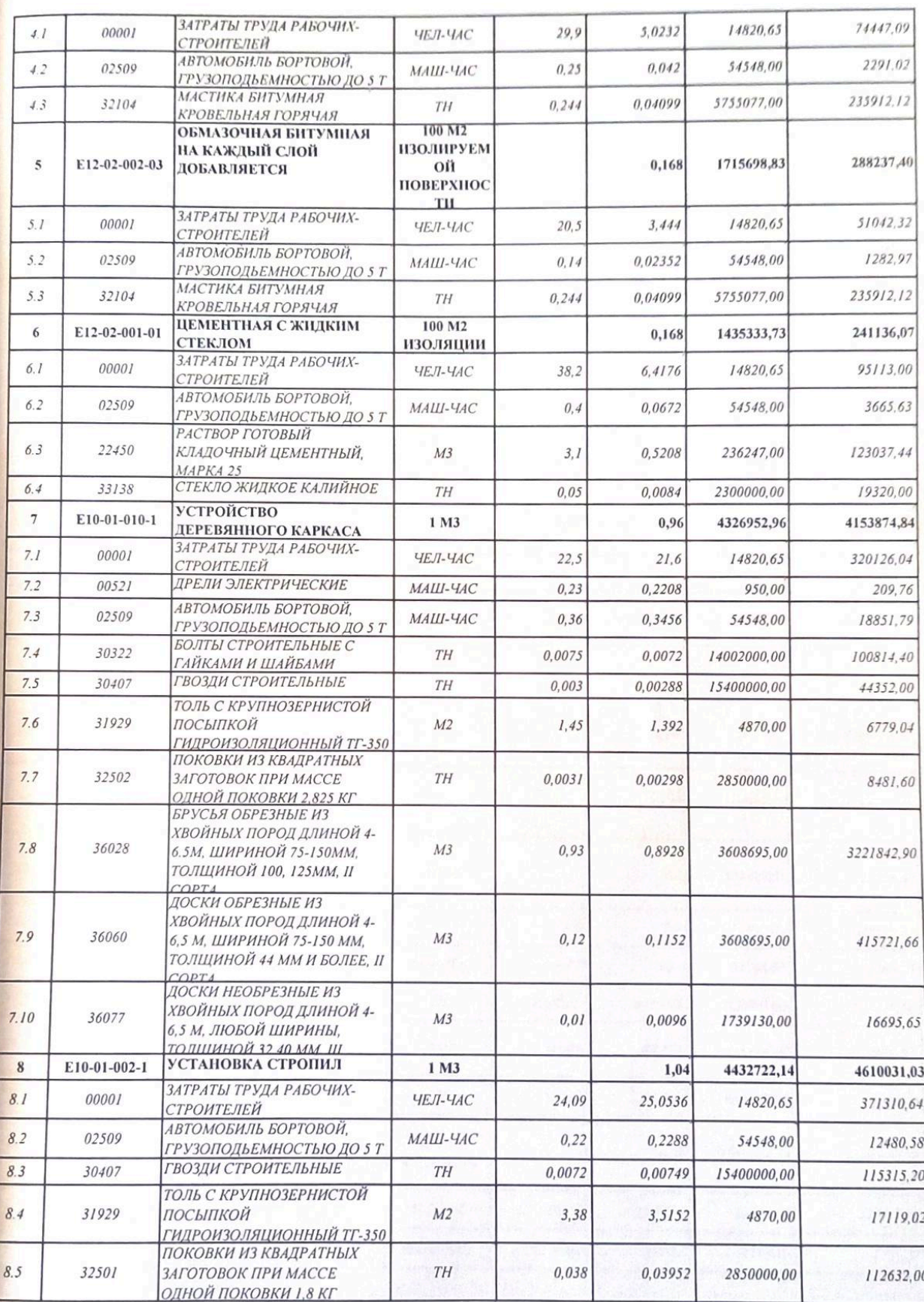

Программный комплекс QurQlymatAsos-2005 Ключ:425185740209

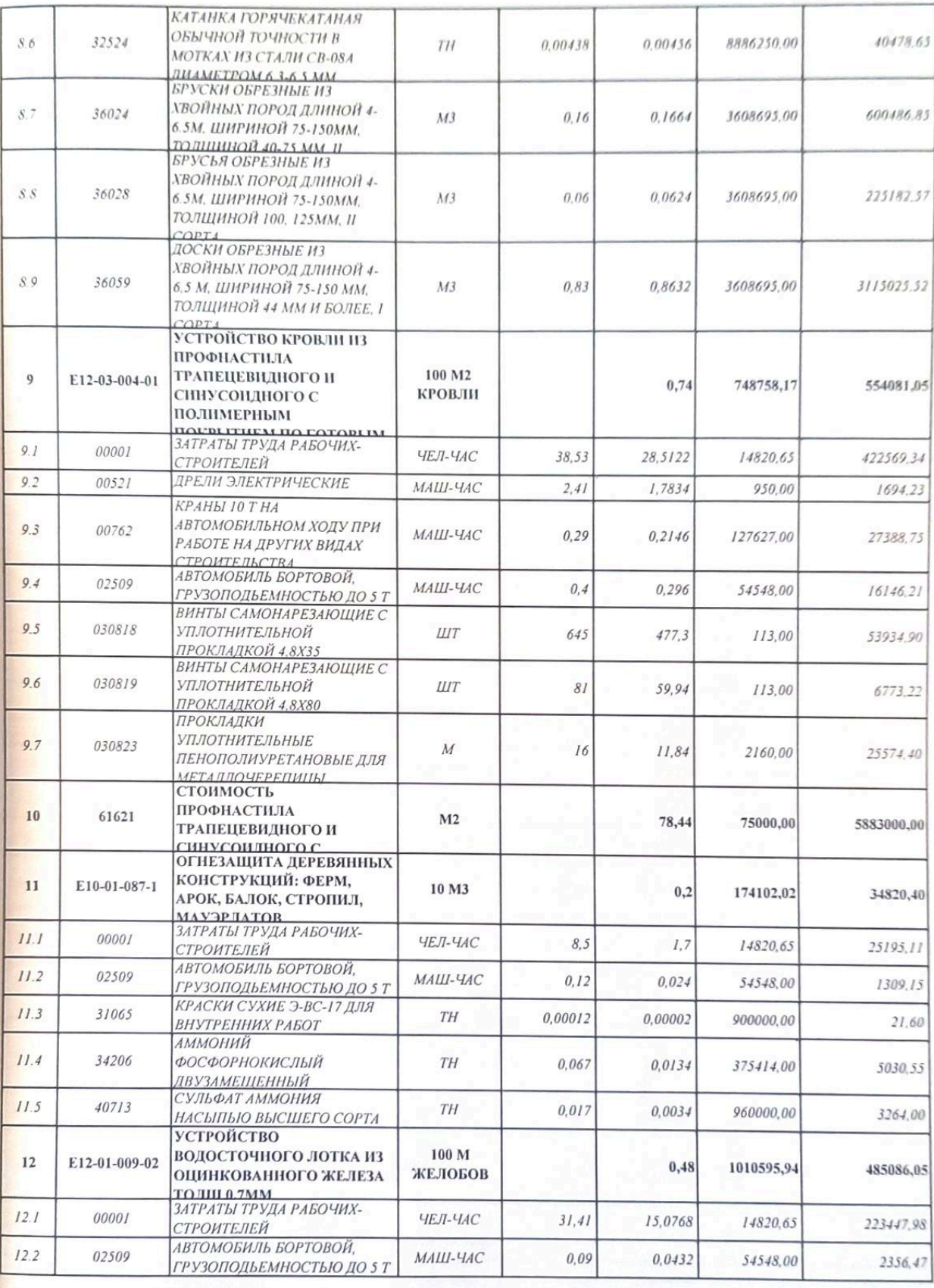

 $\left[\begin{matrix} 1 \\ 0 \end{matrix}\right]$  Scan with

Программный комплекс QurQlymatAsos-2005 Ключ:425185740209

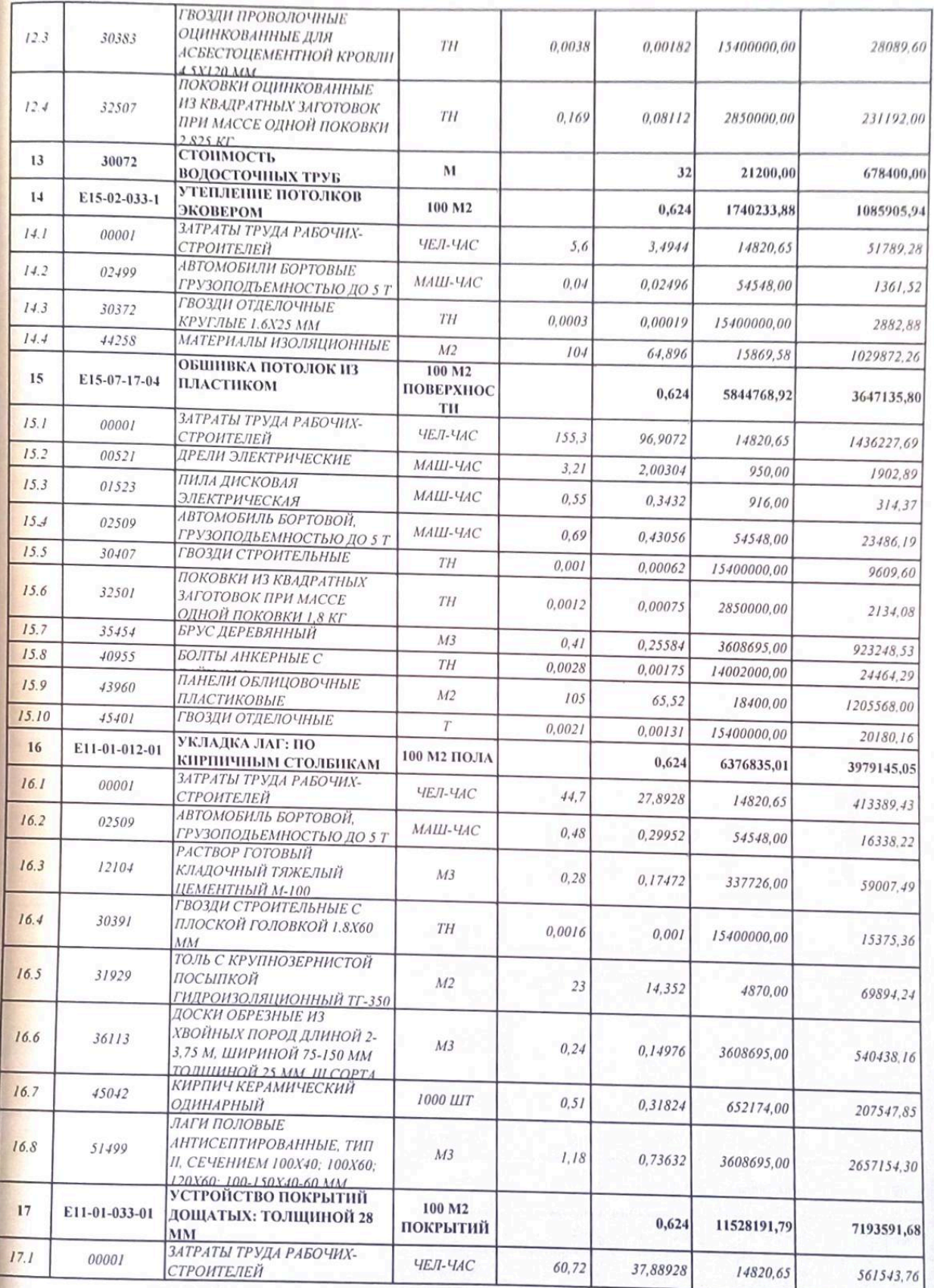

 $\begin{bmatrix} 1 \\ 0 \end{bmatrix}$  Scan with

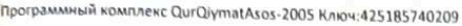

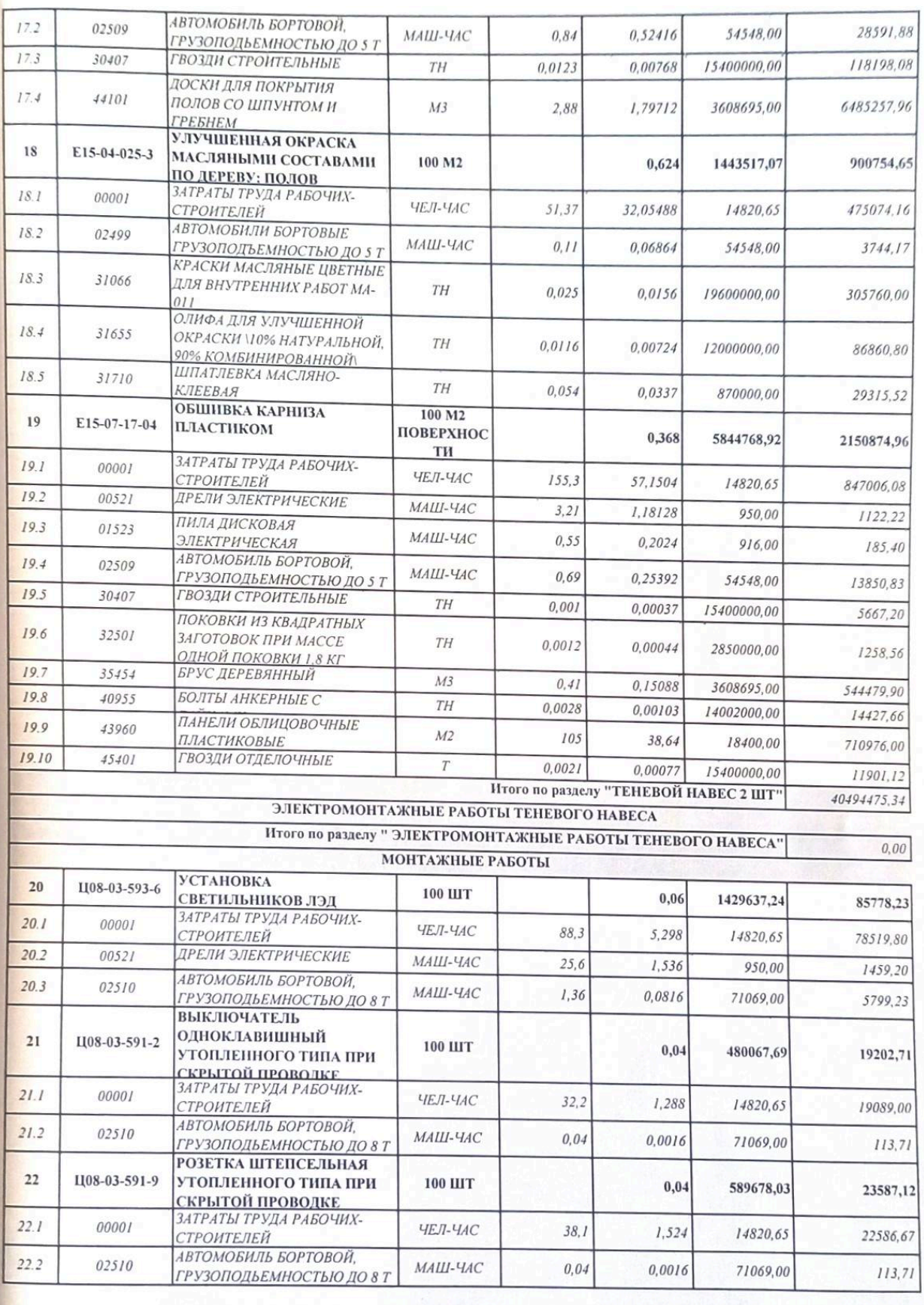

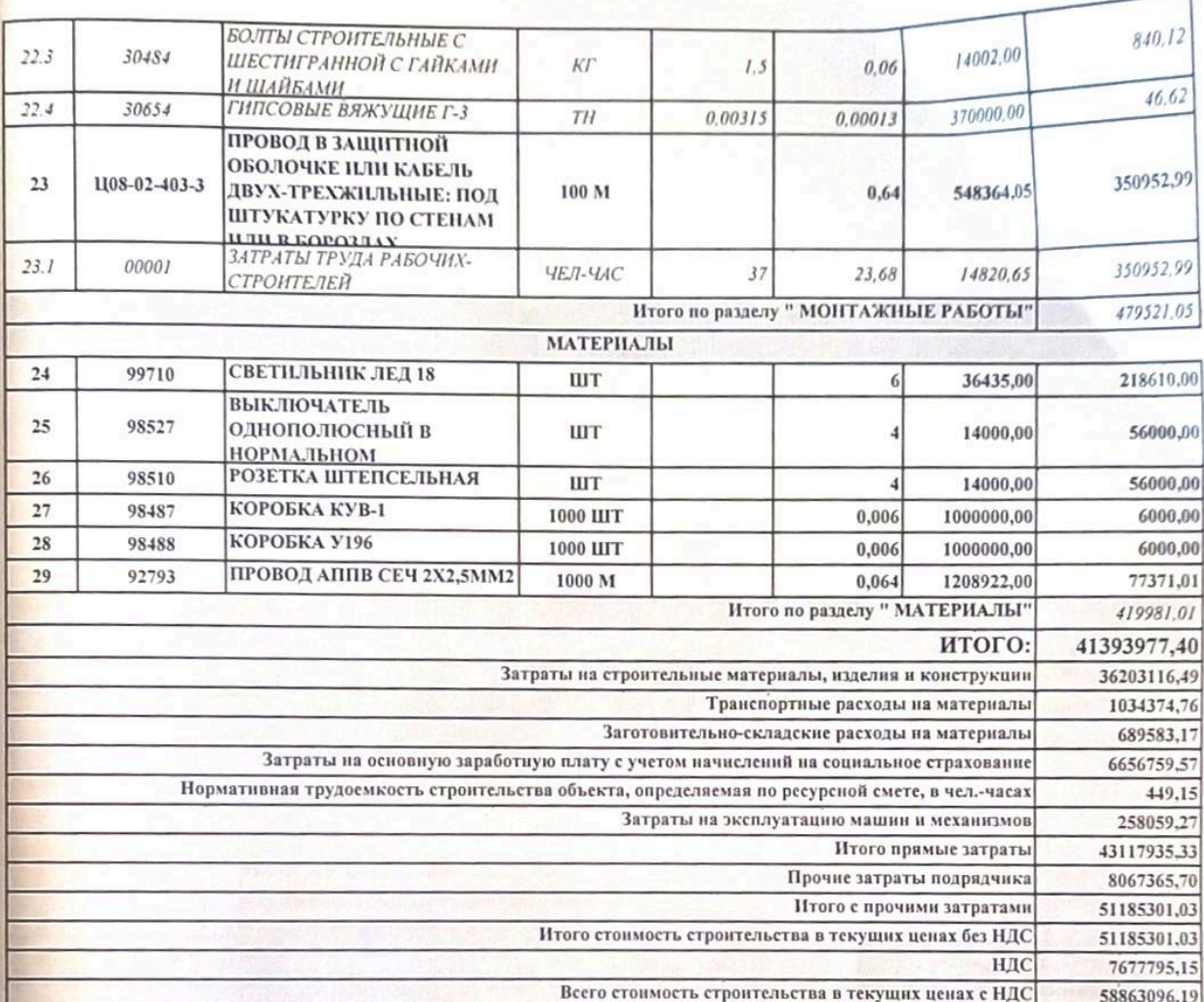

Составил:

Проверил:

## NUQSON DALOLATNOMASI

"TASDIQLAYMAN"

Afe 11 reconverter

 $18 - 20, N, J_9, J_9$ 

Andijon viloyati Shahrixon tumani 18-sonli MTT binosi bino inshootlari xududida bolalar yozgi ayvanchasi qurilishi ishlari uchun tuzilgan nuqson dalolatnomasi

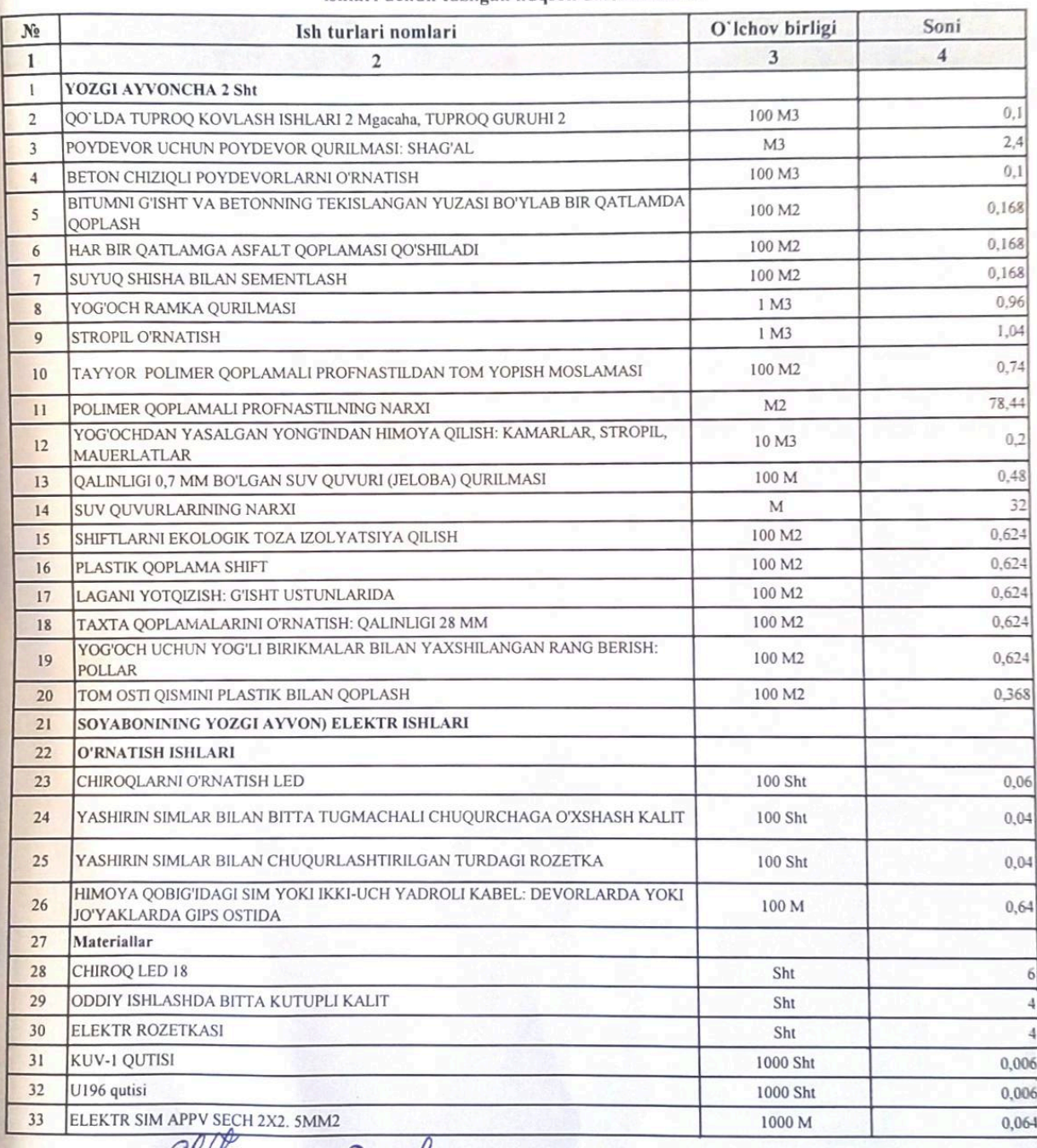

offre d'Auvmondre

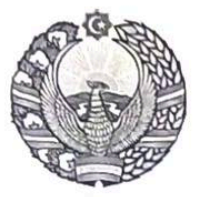

### O'ZBEKISTON RESPUBLIKASI QURILISH VAZIRLIGI «SHAHARSOZLIK HUJJATLARI EKSPERTIZASI» DAVLAT UNITAR KORXONASI

Андижон вилояти

Andijon viloyati 170100, Andijon Shahri, A.Navoiy shox ko'chasi 30-uy. Tel/Faks (374) 223-57-82, E-mail: ekspert-2312@mail.ru. www.ekspertiza.mc.uz www.mc.uz

Holati: Ijobiy Direktor: MASHRAPOV AXRORBEK AKRAMOVICH Sana: 05-10-2022 vil

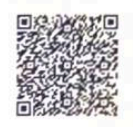

#### Yig'ma ekspert xulosasi Nº 64032

Obyekt nomi «Andijon viloyati Shahrixon tumani 18-sonli MTT binosi bino inshootlari xududida bolalar yozgi ayvanchasini mukammal ta'mirlash (yozgi ayvancha inshooti qurilish).»

Buyurtmachi - BUNYODKOR YUKSAK LOYIXA MCHI Bosh loyihachi - BUNYODKOR YUKSAK LOYIXA MCHI Litsenziya Ozbekiston Respublikasi Qurilish vazirligi AL-000288 sonli 22.10.2019 yil cheksiz. Moliyalashtirish manbai - Maxalliy byudjet mablag'lari xisobidan Bosh pudratchi - tender savdolari orkali Qurilish turi gayta qurish Murojaat raqami: No 61540

#### 1. Loyihalash uchun asos

2022 yil moliya yilida Shaxrixan tuman 18 MTT ning yezga ayvoncha kurish ishlarini olib borish xakida dalolatnoma.

Shaxrixon tuman MTT larning 2022 yilda kurilish ta'mirlash xarajatlari buyicha shakillantirilgan manzilli dastur.

Buyurtmachi tomonidan kelishilgan 2022-yildagi loyiha oldi topshiriq'i.

Buyurtmachi tomonidan 2022 yilda tasdiqlangan nuqsonlar dalolatnoma

### 2. Ekspertiza uchun taqdim etilgan materiallar

Loyixaning tarkibiy qismlarining ro'yxatiga muvofik ishchi loyiha bosqichida to'lik loyixa smeta xujjatlari.

Ruhsatnomalar va kelishuv xujjatlar jamlamasi, umumiy tushuntirish kitob tarzida

### 3. Loyiha yechimlarining qisqacha mazmuni

Qurilish maydoni tafsilotlari:

Maydon seysmikligi 9-balli

Tashqi havoning qishki xarorati -16°S:

Sahifa 1

Oordan tushadigan yuk -50 kg/m2: Shamolning ta'sir kuchi -38 kg/m2: Yozgi hisobiy havoning issiklik xarorati +335°. Bosh reja.

Kurilishi rejalashtirilgan 2 dona yozgi ayvonchalar Andijon viloyati Shahrixon tumani 18-sonli MTT xududida joylashgan. Bosh reja relef va mavjud kommunikatsiyalarni hisobga olgan xolda ishlab chiqilgan.

Me'moriy va konstruktiv echimlari.

Soyabonli ochiq ayvon (2 dona) o'lchamlari 8.0x4,0metr, yerdan shiftgacha balandligi 2,7 metr. konstruktiv echimi yog'och elementlardan tayyorlangan quyidagi strukturaviy elementlardan yaratilgan. B7.5 beton sinfidan qilingan ustunlar va devor uchun poydevor, ustun - o'lchamlari 100x100 mm bo'lgan yog'ochdan yasalgan, to'sinlar-150x100 mm o'lchamdagi yog'ochdan yasalgan, Reykalar - o'lchamlari 100x100 mm bo'lgan yog'och nurlardan gilingan. Devorlariga zamonaviy multfilm gahramonlari chizilgan yogʻochdan yasalgan taxtalar, ikki marta yog'li bo'yoq bilan bo'yalgan. Osma Shift - gipsokartadan yog'och karkas. Izolyatsiya - 100 mm qalinlikdagi mineral plitalardan yasalgan. Pollar 2.244-1 seriyasining 4-soniga muvofiq. Tom qismi-Yog'och konstruktsiyalarda profilli polimer qoplamali qilib tom yopilgan. Betonli otmostka- galinligi 50 mm, kengligi-1500 mm

#### 4. Loyihalanayotgan ob'ektning muhandislik ta'minoti:

#### 5. Loyihani kelishilganligi to'g'risida hujjatlar.

#### 6. Ekspertiza natijalari.

Loyihani ko'rib chiqish jarayonida aniqlangan xato va kamchiliklar loyiha tashkiloti tomonidan dastlabki loyixa chizmalari va smeta hisob-kitoblari to'g'rilanib qayta to'ldirildi.

Ishchi loyixaga asosan qurilish-montaj ishlarining yakuniy xarajatlari buyurtmachi ya pudradchi tomonidan gurilish tugagandan so'ng, xagigiy (iiro xuliatlari) nazorat natijalari asosida anjglanadi.

Buvurtmachi lovixaviv xujjatlarini tasdiqlashdan oldin belgilangan tartibda barcha manfaatdor vakolatli organlar bilan kelishishi lozim hamda Andijon viloyati Ekologiya va atrof-muxitni muxofaza qilish Boshqarmasining Davlat ekologik ekspertiza xulosasi olinishi kerak.

O'zbekiston Respublikasi Qurilish vazirligining 2019 yil 19 avgustdagi 396-buyrug'i (O'zbekiston Respublikasi Adliya vazirligi tomonidan 2019 yil 9 sentabrda ro'yhatdan o'tkazilgan, ro'yxat ragami 3180) bilan tasdiqlangan «Loyixa-tadqiqod ishlarining qiymatini aniqlash tartibi to'g`risidagi» Nizomning 4bandiga asosan loyixa tashkiloti tomonidan qurilish ustidan mualliflik nazoratini o'tkazishda, loyixalarni ishlanma boshlanishidan amalga tadbiq etilishining oxirigacha olib boriladigan texnikaviy kuzatuvi amalga oshirishda ishtirok etadi.

Takdim etilgan 15% QQS bilan hisoblangan umumiy miqdori 60729,041 ming so'mni tashkil kilgan. Ekspertiza ko'rigidan sung 1865,945 ming so'm qurilish materiallari narxlari va ishchilar ish xaqqi hisobidan kamaytirildi

#### 7. Xulosalar.

Ishchi loyiha; Andijon viloyati Shahrixon tumani 18-sonli MTT binosi bino inshootlari xududida bolalar yozgi ayvanchasini mukammal ta'mirlash (yozgi ayvancha inshooti qurilish), ob'ektini quyidagi texnika-iqtisodiy ko'rsatkichlariga ko'ra keyingi kelishuv va tender savdolarini o'tkazish uchun tavsiya etiladi:

Qurilish maydoni

 $-64.0 m2$ 

Sahifa<sub>2</sub>

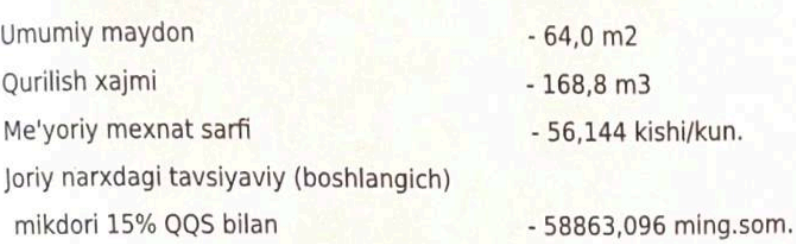

O'zbekiston Respublikasi Vazirlar Mahkamasining 11.06.2003 yildagi 261-sonli qarori va ShNK 4.01.16-09 me'yorlariga muvofiq tanlov savdolarini o'tkazish uchun ob'ektning qiymati buyurtmachi tomondan belgilanadi. Tasdiqlash uchun tavsiya etilgan ta'mirlash va qurilish ishlari narxi boshlang'ich hisoblanib, asosiy qarorni buyurtmachi va bosh pudrad korxonasi tomonidan shartnomaviy munosabatlar orqali amalga oshiriladi.

ShNK 1.03.06-13da «Davlat ekspertizasiga taqdim etiladigan shaxarsozlik xujjatlarining sifati uchun javobgarlik buyurtmachiga (dastlabki ma'lumotlarni loyixalashtirish jarayonida taqdim etilgan dastlabki ma'lumotlarning ishonchliligi bo`yicha) va ishlab chiquvchiga (qabul qilingan loyixa qarorlari bo`yicha) yuklatiladi

Bosh mutaxassis: Xaldarov Jur'at Alimdjanovich